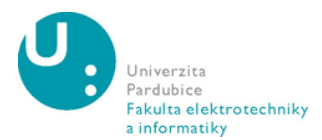

# POSUDEK VEDOUCÍHO BAKALÁŘSKÉ PRÁCE

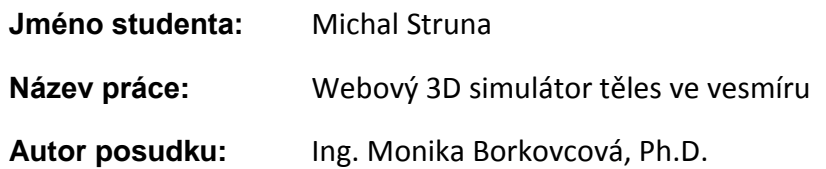

**Cíl práce:** Cílem práce je tvorba webové aplikace pro 3D vizualizaci těles ve vesmíru s administrací pomocí serverového REST API. Teoretická část je zaměřena na popis technologií pro tvorbu webových aplikací, vysvětlení životního cyklu aplikace a uvedení řešení několika problémů spojených s implementací. Součástí teoretické části je také detailní popis všech stránek nacházejících se v aplikaci.

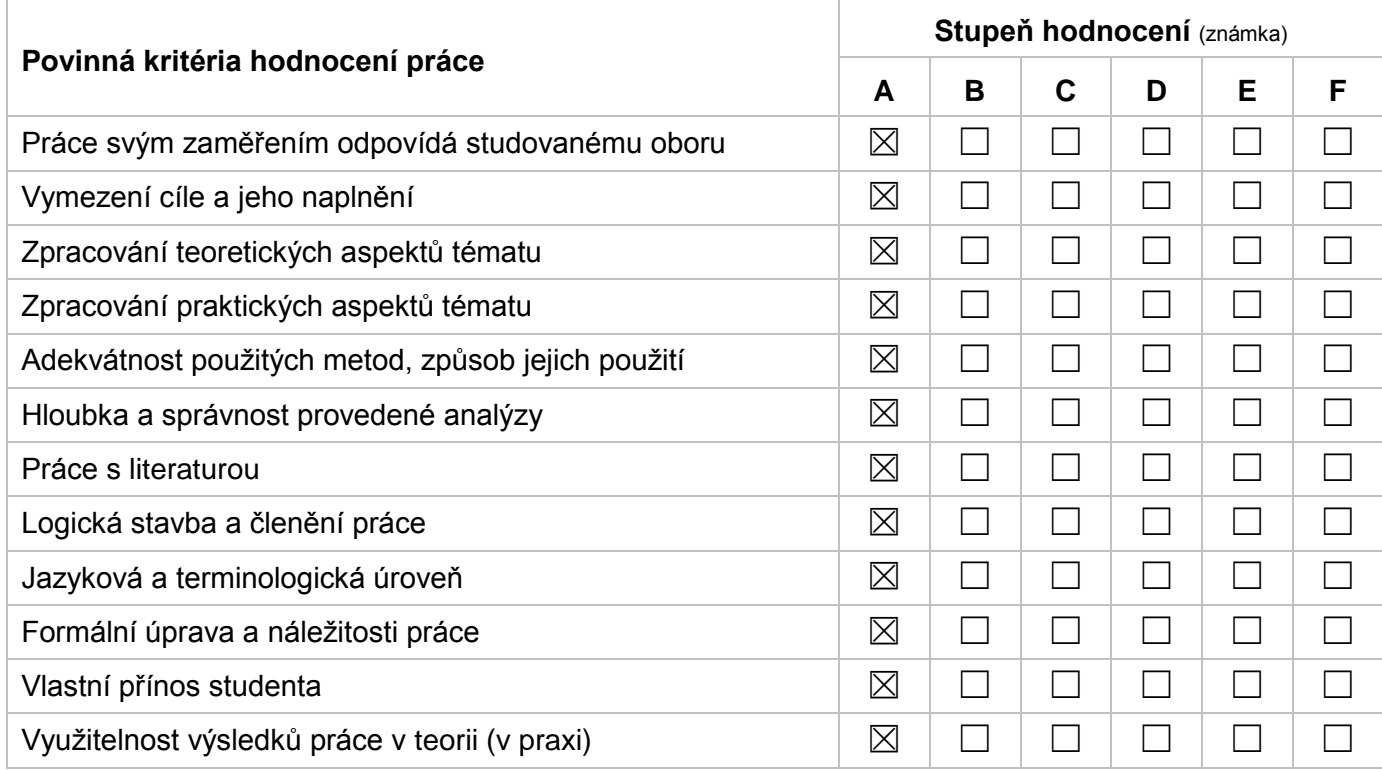

# **Dílčí připomínky a náměty:**

K práci nemám zásadní připomínky.

#### **Celkové posouzení práce a zdůvodnění výsledné známky:**

Předkládaná bakalářská práce se zabývá tvorbou webové aplikace pro 3D vizualizaci vesmírných těles. V teoretické části autor popisuje principy počítačové 3D grafiky, WebGL, představuje problematiku simulace a emulace a seznamuje čtenáře se základními astronomickými pojmy, které je nutné vysvětlit pro pochopení celé problematiky.

Druhá část teoretické části uvádí čtenáře do problematiky použitých technologií ve výstupní aplikaci. Jedná se o stručný, ale výstižný a kvalitně zpracovaný popis jazyka TypeScript, knihoven React, Three.js a Mongoose, frameworku Node.js, databáze MongoDB a dále nástrojů Swagger UI, Webpack. Dále je popsán a řádně prezentován verzovací systém Git, balíčkovací systém NPM, preprocesor SASS a Socket.io.

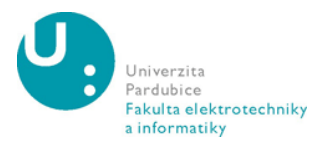

Kapitoly praktické části jsou rozděleny na návrh a vývoj samotné aplikace, dále na rozvržení a práci s aplikací a v poslední části je nemalým přínosem práce popis problémů řešených při implementaci webové aplikace pro 3D vizualizaci vesmírných těles. Popis praktické tvorby aplikace je zpracován na odborné úrovni a celkově jej považuji za velmi přínosný nejen pro obdobné projekty.

Autor práci zpracoval svědomitě a zabýval se i nelehkými oblastmi souvisejícími s nebeskou mechanikou. V celé práci jsou vidět letité zkušenosti autora s astronomii, kterou, jak sám uvádí, pokládá za svoji zálibu. Díky tomu, že aplikace umožňuje 3D vizualizaci těles v reálném čase, je výstup nejen atraktivní, ale logické členění a postup tvorby aplikace umožňuje znovu použitelnost celé aplikace pro další rozšíření nebo využití některých částí v podobných projektech. Správu dat lze provádět skrz REST API do dokumentové databáze MongoDB. Práce po obsahové i formální stránce splňuje požadavky kladené na bakalářskou práci a celkově práci hodnotím jako velice zdařilou.

## **Vyhodnocení kontroly textu práce pomocí systému pro odhalování plagiátu:**

Kontrola původnosti práce byla shledána s výsledkem - není plagiát, nejvyšší míra podobnosti 53% je způsobena souborem package-lock.json, který je generován balíčkovacím systémem NPM pro klientské i serverové balíčky. Obdobné je to i u dokumentu yarn.lock a dále v některých kaskádových stylech, kde jsou logicky shodné elementy a třídy.

## **Otázky k obhajobě:**

Využil jste při tvorbě aplikace efemeridy? Odůvodněte?

**Práci doporučuji k obhajobě.**

**Navržená výsledná známka: A**

**V** Pardubicích**, dne 24. května 2019**

**podpis**